## **Uso da imagem CBERS-2 na análise do uso do solo de uma unidade de conservação de proteção integral: Parque Estadual do Bacanga, São Luís,MA.**

José de Ribamar Pinheiro Júnior Lizit Alencar da Costa Márcio Costa Fernandes Vaz dos Santos Lenisa Nina Gomes

### Universidade Federal do Amazonas - UFAM Caixa Postal 3000 – 69077-000 – Manaus, AM, Brasil {pinheirojr, lcosta, lenisa}@ufam.edu.br

Universidade Federal do Maranhão - UFMA Av. dos Portugueses, S/N – CEP: 65085-580 São Luís, MA, Brasil marciovazsantos@uol.com.br

*Resumo.* O presente estudo teve como objetivo realizar a identificação do uso e ocupação do solo do Parque Estadual do Bacanga por meio de imagens do satélite CBERS-2 de 2004. As imagens foram geoprocessadas e classificadas pelo método de classificação supervisionada (MAXLIKE) do software IDRISI KILIMANJARO. Os resultados registraram alteração na cobertura vegetal do Parque, ocasionado por ocupações irregulares, queimadas, desmatamento e extração de minerais nos limites do Parque.

**Palavras-chave:** sensoriamento remoto, uso do solo, unidade de conservação.

*Abstract.* The present study had as objective to carry through the identification of the use and occupation of the ground of the State Park of the Bacanga by means of images of 2004 satellite CBERS-2. The images were geoprocessing and classified by the method of classification supervised (MAXLIKE) of software IDRISI KILIMANJARO. The results had registered alteration in the vegetal covering of the Park, caused for irregular occupations, forest fires, deforestation and extration of minerals in the limits of the Park.

**Key-words:** remote sensing, lad use, unit of conservation.

### **1. Introdução**

A demanda atual pelos recursos naturais tem agravado os conflitos entre os diferentes usos do solo nos ecossistemas, fragmentando e reduzindo de forma crescente os ambientes naturais, pelo efeito combinado de muitas decisões em pequenas escalas com implicações significativas sobre a perda da biodiversidade biológica e alterações climáticas globais. Vitousek (1994).

Nas áreas urbanas, o manejo de unidades de conservação, possui características que ressaltam a necessidade de estudos voltados à integração da área protegida com as áreas urbanizadas e as áreas "rurais", sendo que estas últimas, quando não sobrevivem com uso rural, tornam-se alvo de diversos tipos de usos irregulares e clandestinos, de difícil controle por parte do poder público e de impactos à biota muitas vezes de dimensões imprevisíveis. Mazzei (2002).

Para que a situação não se agrave ainda mais, os municípios procuram formas alternativas de monitoramento e fiscalização. Uma das ferramentas encontradas no auxílio destas tarefas é a utilização de imagens de satélite. As imagens de satélite se mostram eficazes para a solução de diversos problemas, pois abrangem áreas extensas, fornecendo informações atualizadas periodicamente, tornando-se um grande auxílio para o monitoramento e fiscalização de áreas extensas e de difícil acesso.

Diversos estudos já foram e vem sendo realizados ao longo dos últimos anos em unidades de conservação do Brasil utilizando geotecnologias, principalmente de imagens de sensoriamento remoto e sistemas de informações geográficas.

A utilização de sensoriamento remoto, sistema de informações geográficas, gps e cartografia digital têm grande importância para a base de sustentação do planejamento e gestão das unidades de conservação, pois integram uma base de dados consolidados como delimitação de limites de forma precisa, mapas de declividade, hidrografia, rede viária, unidades de paisagens, uso e ocupação do solo, etc. proposto no Roteiro Metodológico de Unidades de Conservação de Uso Indireto elaborado pelo Ibama, com um único sistema de referência servindo de subsídios para elaboração de zoneamentos, regularização fundiária, identificação de conflitos, contribuindo para a tomada de decisão pelos gestores.

Segundo Pires (1994) a utilização desses novos instrumentos de cartografia e computadores tem surgido como uma opção ideal para auxiliar no planejamento e gerenciamento de unidades de conservação, permitindo o manejo correto dos seus ecossistemas.

Isso pode ser confirmado em alguns estudos realizados em unidades de conservação de âmbito federal, estadual e municipal como é o caso do Parque Estadual das Várzeas de Ivinhema (MS), Parque Estadual da Pedra Branca (RJ) e Parque Nacional da Tijuca (RJ), na Estação Ecológica de São Carlos (SP), utilizando cartas temáticas para elaboração de zoneamento e unidades de gerenciamento, subsidiando planos de manejo e planos de gestão. Azevedo et al.(2002; Costa (2002; Francisco (1995) e Feliciano (1999).

# **2. Objetivo**

O presente trabalho visa apresentar um estudo do mapeamento de uso e ocupação do solo do Parque Estadual do Bacanga (PEB), utilizando as imagens CBERS-2 geradas pelo sensor CCD com vista à identificação do estágio atual de conservação desta unidade de conservação.

## **3. Material e Métodos**

## **3.1. Área de estudo**

O Parque Estadual do Bacanga (**Figuras 1**) criado pelo governo do Estado do Maranhão pelo Decreto-Lei nº 7.545 de 2 de março de 1980, está localizado na região norte do Estado do Maranhão e ocupa a área centro-oeste da ilha de São Luís e parte da zona central do município de São Luís, capital do Estado. Sematur (1992).

Geograficamente encontra-se em área próxima ao Equador de cuja linha imaginária está distante a 2º18', abrangendo parte da área sul do núcleo central da sede do município de São Luís, estando confinada entre zonas de forte pressão demográfica e o Distrito Industrial. Castro et al.(2002).

O Parque Estadual do Bacanga é uma categoria de unidade de conservação do grupo de proteção integral. Essa mantém os mesmos objetivos dos parques nacionais presentes no SNUC (2000), ou seja, "a preservação de ecossistemas naturais de grande relevância ecológica e beleza cênica, possibilitando a realização de pesquisas científicas e o desenvolvimento de atividades de educação e interpretação ambiental, na recreação em contato com a natureza e de turismo ecológico".

O PEB corresponde à parte remanescente da Antiga "Floresta Protetora dos Mananciais da Ilha de São Luís", criada pelo presidente da República Getúlio Vargas do Decreto-Lei Federal nº 6.833 de 26 de agosto de 1944. A área inicial do PEB era de 3.075ha. e, após o estabelecimento de seus novos limites, realizado pela atualização do Plano de Manejo. Leme, (2002), esta área foi reduzida para 2.634,00ha., havendo portanto, uma redução de 14,35% de sua área total.

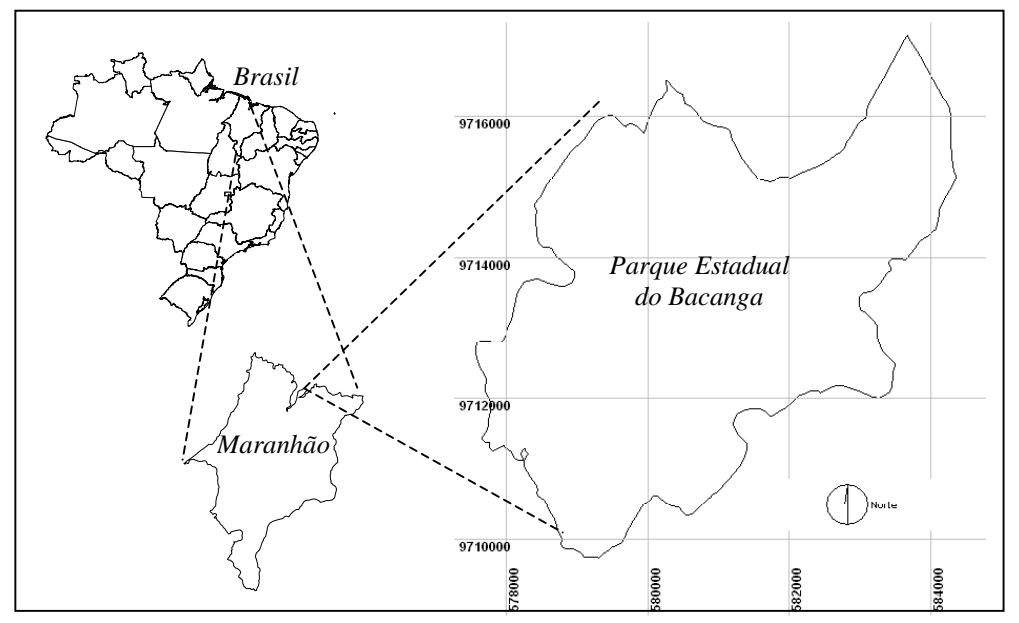

**Figura 1.** Localização do Parque Estadual do Bacanga, São Luís, Maranhão.

# **3.2. Materiais utilizados**

Os materiais utilizados para a realização do presente trabalho são os seguintes:

- IDRISI KILIMANJARO for Windows: operador de análise espacial;
- Imagens do satélite CBERS 2, bandas 2, 3 e 4, órbita 157 e ponto 103, obtida em agosto de 2004, com resolução espacial de 20m.
- Microcomputador PC com alguns periféricos (impressora e scanner);
- Aparelho receptor de GPS (Global Positioning System).

### **3.3. Metodologia**

No processo de elaboração do sistema de classificação do uso do solo, foram utilizadas técnicas de processamento digital de imagens, com estudos relativos aos critérios de classificação, aplicações de técnicas na área de estudo. Estes procedimentos estão descritos a seguir.

Na correção geométrica realizada pelas coordenadas geográficas, o analista toma pontos de controle na área de estudo e associa a cada ponto, um par de coordenadas geográficas. O sistema ajusta todos os pontos de controle, em função de suas coordenadas, isso é realizado por meio da função *edit* do IDRISI. Eastman (2003).

As imagens CBERS-2 foram retificadas geometricamente utilizando 25 pontos de controle terrestres (PCTs), com coordenadas obtidas por GPS, permanecendo-se, em cada ponto, por 2 minutos, sendo utilizado o sistema UTM 23 Sul de projeção e elipsóide SAD 69. A condição básica para a seleção dos PCTs foi a identificação e a localização dos mesmos na imagem digital e na coleta de campo com GPS. Os PCTs foram selecionados de maneira aleatória sobre a imagem. Os mesmos pontos incluíram as interseções de rios, interfaces de diferentes tipos de vegetação e de usos da terra. Procurou-se distribuir os pontos de controle de forma a cobrir toda região do Parque Estadual do Bacanga.

Após a obtenção dos PCTs, foi procedida a elaboração do arquivo de correspondência sendo relacionadas às coordenadas de display para cada PCT e sua coordenada correspondente. Após a elaboração do arquivo de correspondência digitalizado no *edit* do IDRISI, foi realizado o cálculo do coeficiente de transformação em cada banda da imagem, utilizando o módulo *resample* do IDRISI. Para entender como estes coeficientes explicam a distorção geométrica na cena original, determinou-se a raiz do erro quadrado médio (RMSE - Root Mean Square) para cada PCT, utilizando a seguinte equação:

**RMSE** = 
$$
\sqrt{(x - X_{\text{orig}})2 + (y - Y_{\text{orig}})2}
$$

Em que:

**xorig** e **yorig** representam as coordenadas de linha e coluna originais do ponto de controle na imagem, e

*x* e *y* representam as coordenadas estimadas pelas equações polinomiais.

Foi definida, então, o erro Quadrático Médio com uma (RMSE) de 0,5 pixels (metade da resolução do pixel da imagem de saída). Para atingir limiares de 0,5 pixels, alguns pontos foram eliminados, a começar por aqueles que apresentam maiores erros.

Neste trabalho, foi utilizada a equação polinomial de primeira ordem (linear), utilizando duas equações e seus coeficientes, conforme demonstrado a seguir:

 $X' = a_0 + a_1X + a_2Y$  $y' = b_0 + b_1x + b_2y$ em que:

*x* e *y* representam posições na imagem retificada, mapa ou tomadas por GPS no campo;

*x'* e *y'* representam posições correspondentes na imagem original;

*ai* e *bi* são os coeficientes de transformação.

O método de interpolação de intensidade adotado foi o do Vizinho mais Próximo, recomendável por pesquisadores da área ambiental em virtude da não alteração do valor de brilho do pixel. A manutenção do valor do pixel original é um fator determinante em processo relacionado com a classificação de imagens.

Foi empregada a manipulação de histograma que permitiu ampliar o contraste realçando as feições de interesse existentes na cena. Especificamente, foi realizada a normalização de histograma (ou aumento Gaussiano de contraste), que obedece às leis Gaussianas de distribuição estatística, produzindo um histograma onde a média e o desvio padrão da distribuição são especificados e que possui a forma de um sino. A imagem foi interpretada diretamente na tela do computador pelo uso do IDRISI, utilizando elementos básicos de interpretação como: textura, tonalidade, tamanho, forma, padrão e localização. Desta forma, processou-se a extração de informações na própria imagem e a identificação dos alvos de interesse. Esse tipo de interpretação possibilitou uma melhor definição das classes temáticas e de uma legenda preliminar que facilitou o trabalho de campo.

A classificação foi efetuada utilizando o classificador supervisionado de Máxima Verossimilhança existente no sistema IDRISI, por meio do módulo *maxlike*, optando-se pela classificação de todos os pixels, assumindo-se igual eqüiprobabilidade de ocorrência para cada classe espectral.

Com base nos conhecimentos da região do Parque, observações de campo e análise visual da imagem de satélite foram definidas as categorias informacionais para o treinamento do algoritmo de classificação (**Figuras 2 e 3**). As amostras foram coletadas de forma blocada, mediante digitalização na imagem plotada na tela do computador pela função *digitize* do IDRISI e as categorias (classes) foram definidas de acordo com as feições encontradas e determinadas pela verdade de campo.

Para obtenção dos dados de referência, utilizou-se o algoritmo denominado *sample* do SIG IDRISI, onde foram gerados arquivos vetoriais, contemplando todas as classes presentes na imagem. Os arquivos vetoriais foram sobrepostos à composição colorida em falsa cor (R)2(G)4(B)3 para melhor identificação das classes presentes. Os pontos plotados sobre a composição colorida, foram identificados, verificando-se a qual classe pertenciam. Pontos plotados sobre as amostras de treinamento foram descartados, evitando uma superestimação dos índices de exatidão e foram geradas matrizes de erros, para obtenção dos índices de Exatidão Global e Kappa.

A área de treinamento elaborada para este estudo está apresenta na figura abaixo.

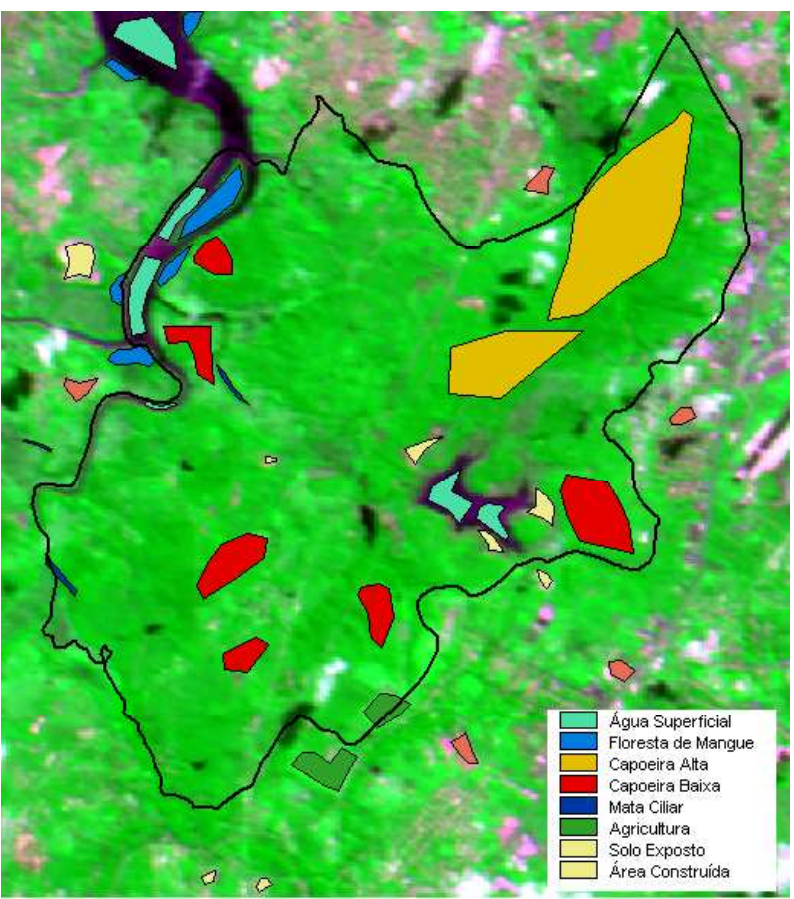

**Figura 2.** Área de treinamento para classificação das imagens de satélite.

A metodologia aplicada no desenvolvimento deste trabalho segue o fluxograma abaixo.

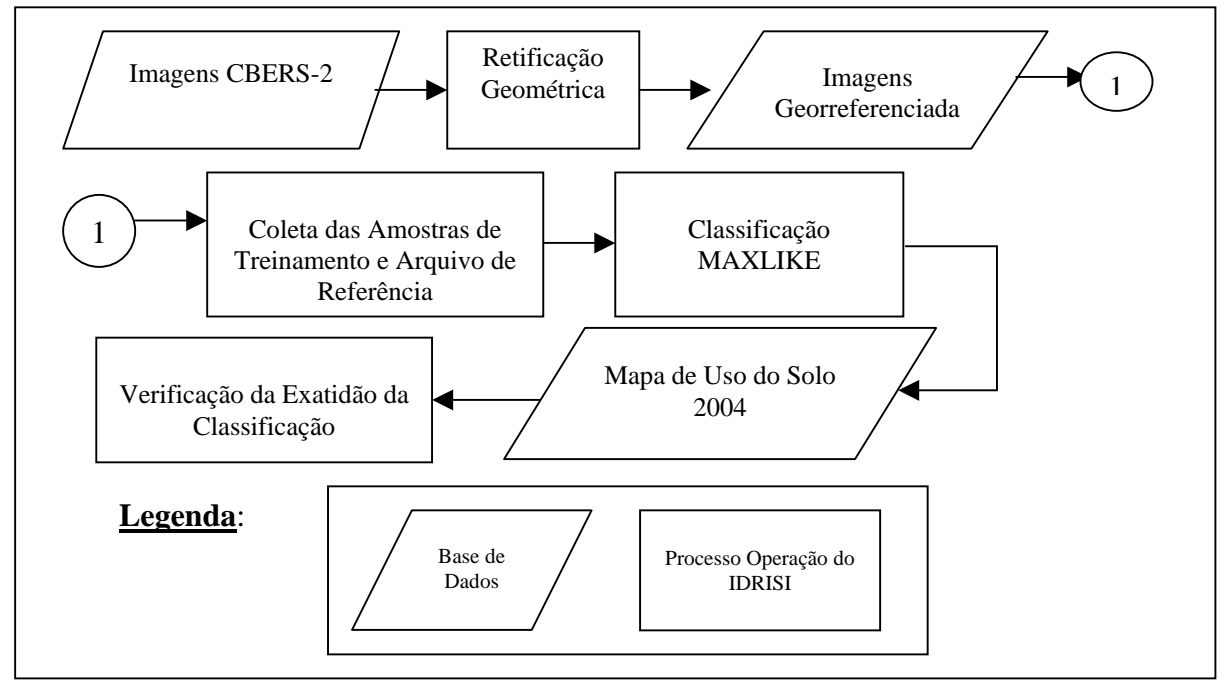

**Figura 3.** Diagrama metodológico do processo de registro e classificação de imagens orbitais.

## **5. Resultados e Discussão**

No processo de correção geométrica aplicado a imagem apresentou o erro Quadrático Médio (RMS – Root Mean Square) de 3,007 para imagem CBERS-2, valor dentro do esperado, pois a resolução das imagens é de 20 metros.

Pelo método de classificação adotado as categorias Capoeira Baixa, Capoeira Alta, Mata Ciliar e Floresta de Mangue corresponderam a 80,61% da área total do Parque, com 934,88ha. (35,49%); 595,32ha. (22,60%); 308,20ha. (11,70%) e 285,12ha. (10,82%), respectivamente (**Tabela 1**). As classes de uso da terra referentes a áreas antropizadas representam 16,1% da área com 424,32ha. (**Figura 4**).

A *capoeira baixa* é o tipo de vegetação representada por espécies de porte herbáceo e arbustivo, caracterizado por espécie em regeneração na área, e que apresenta porte baixo com aproximadamente 2 (dois) metros de altura e com pouca variabilidade de espécies.

Esta área corresponde ao setor que tem sofrido constantes intervenções antrópicas de forma diversificada, descaracterizando por completo a vegetação existente.

A *capoeira alta* está representada, principalmente, na região norte do Parque, sendo composta por espécies de porte arbóreo e de maneira mista, pois existem árvores de cedro, bacuri, cumaru, jatobá, andiroba, jaborandi até espécies de babaçu, esta apresenta-se de forma não contínua que possa caracterizar como uma classe única. Representada, por uma formação contínua da Mata Pré-Amazônica, predominantemente arbórea, embora apresentando no seu conjunto estágios diferenciados de preservação. Em certos trechos, árvores com altura variando entre 25 e 30m de altura e mais de 100cm de diâmetro. Sematur (1992).

A *mata ciliar* é caracterizada por espécies vegetais que estão próximas aos igarapés e são protegidas por Lei. Estas espécies podem ser de porte arbóreo, arbustivo e herbáceo e apresentam uma elevada capacidade de se estabelecer em ambiente com alto teor de umidade. Apresenta-se em bom estágio de conservação por estarem em locais de difícil acesso pelo alagamento constante. As espécies que compõem esta formação chegam a aproximadamente 5m de altura.

A *floresta de mangue* é característica de regiões costeiras e estão localizadas em áreas estuarinas, na foz dos rios, neste caso em especial do rio Bacanga, apresenta uma característica homogênea e floresta fechada e representada pelas espécies *Rhizophora mangle* (mangue-vermelho) e *Avicennia germinans* (siriba), sendo hábitats natural de peixes e crustáceos.

As *áreas de agricultura* existentes no interior do Parque são realizadas de forma irregular, pois esta unidade é considerada de uso indireto, inviabilizando qualquer atividade produtiva e utilizando recursos naturais. Estas atividades apresentam grande potencial de descaracterização desta unidade de conservação, pois são realizadas com os métodos primitivos utilizando o desmate e a queimada e posterior plantio. Após a colheita o local é abandonado e são desmatadas novas áreas para cultivo.

As áreas de *solo exposto* existentes no Parque Estadual do Bacanga foram formadas por uso irracional por parte de pessoas que entraram no Parque de forma ilegal e que, de alguma forma, retiraram a vegetação existente para uso do solo para agricultura e para extração de mineral (pedra) e deixaram desprovidos de vegetação ao longo dos tempos.

A última classe definida corresponde as *áreas construídas* existentes nos limites do Parque, representadas por sítios que já existiam antes da criação do Parque e outros que foram ocupando ao longo dos tempos.

O classificador *maxlike* apresentou grande proximidade com relação aos dados de referências. Pode-se observar que as áreas classificadas correspondem a 98% da realidade de campo obtida por meio do índice de exatidão global. Nesta classificação, a classe *área* 

*construída* foi a que apresentou maior diferença em relação à imagem aos dados reais, pois não há construções próximas ao lago do Batatã, e sim, *solo exposto*, pois a passagem da imagem foi na época de estiagem e lago estava seco.

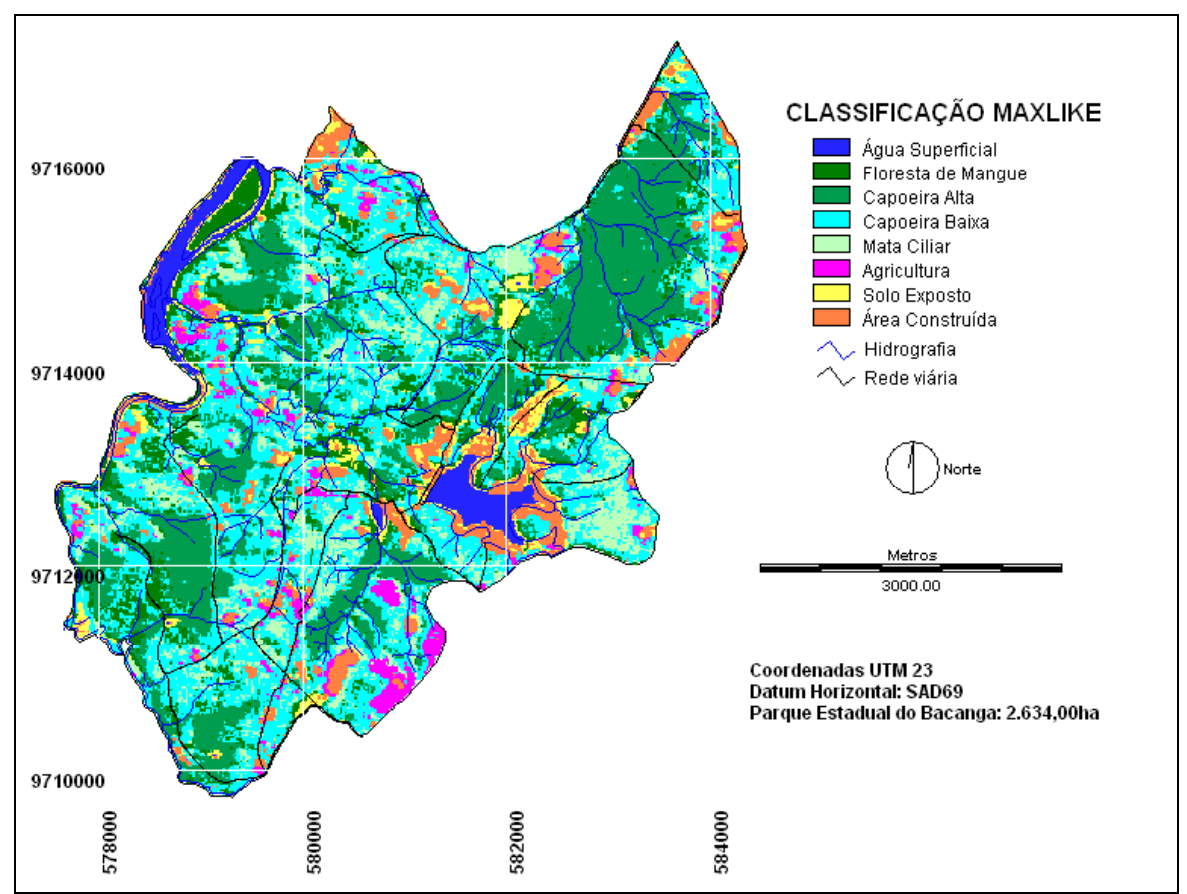

**Figura 4.** Mapa de uso e cobertura da terra do PEB utilizando a classificação MAXLIKE.

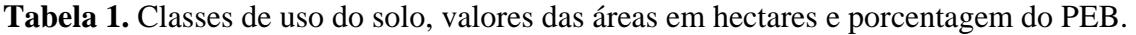

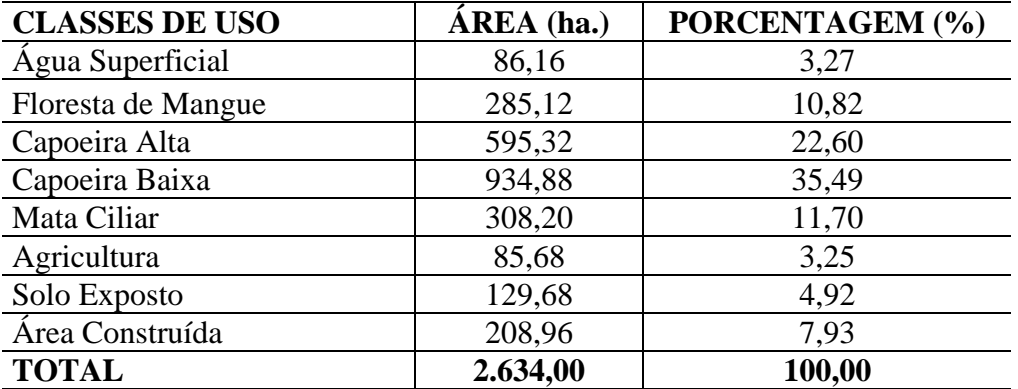

Das classes de cobertura existentes, a classe mais ameaçada de perder áreas é a *capoeira alta*, que a cada dia vêm sofrendo pressão pela ocupação desordenada da região norte do Parque por ocupações irregulares, ocasionando a redução dos seus limites e reduzindo a biodiversidade local.

As alterações diagnosticadas na paisagem natural do Parque Estadual do Bacanga são provocadas pela mudança na cobertura vegetal ao longo dos anos, seja pela retirada de madeira, extração de mineral ou por ocupações irregulares, fizeram com que a qualidade ambiental dessa região apresentasse uma redução e que espécies de fauna existente no interior do Parque se afugentasse, pelo alto grau de fragmentação. Deve-se ressaltar que essa unidade de conservação protege um manancial responsável pelo abastecimento de 10% da cidade de São Luís e se essas alterações continuarem pode comprometer ainda mais esse abastecimento local.

A metodologia proposta poderá ser adotada em unidades de conservação e em micro bacia na região pantanal, pois com a dinâmica de ocupação em diversas regiões do Brasil, as áreas protegidas existentes no pantanal podem está sofrendo alterações na composição da sua paisagem e descaracterização dos recursos naturais, acarretando em fragmentações de habitats peculiares e em danos irreversíveis para a fauna e flora local, podendo estes mapas de uso e ocupação do solo servirem de base para o monitoramento contínuo dessas regiões em caráter preventivo.

### **6. Conclusões**

A aplicação de técnicas de sensoriamento remoto no Parque Estadual do Bacanga, por meio do presente trabalho, possibilitou concluir que:

A classificação supervisionada da imagem CBERS-2, utilizando o algoritmo de máxima verossimilhança para a obtenção do mapa de uso e cobertura da terra, mostrou-se bastante eficiente para realização de caracterização da unidade. As classes com maior dificuldade de classificação foram à mata ciliar e área construída, a primeira com algumas pixels associados a vegetação de capoeira baixa e a segunda associada a áreas de solo exposto.

Com o mapa de uso e cobertura da terra, pode-se observar a existência das diferentes classes de uso do solo, principalmente as classes que são responsáveis pela descaracterização da paisagem do Parque Estadual do Bacanga.

A utilização das informações geradas por este estudo, tende a subsidiar decisões que os gestores desta unidade de conservação venham exercer, estabelecendo medidas que contornem toda essa situação de descaracterização da paisagem natural e perda de áreas naturais com biodiversidade ainda expressiva na ilha de São Luís.

### **7. Agradecimentos**

Os autores agradecem à Fundação de Amparo a Pesquisa e ao Desenvolvimento Científico e Tecnológico do Maranhão – FAPEMA pelo apoio na elaboração deste trabalho.

### **8. Referências Bibliográficas**

Azevedo, A.; Silva, V. V. & Ferreira, A. M. M. Elaboração da carta de cobertura vegetal como subsídio ao zoneamento do Parque Estadual das Várzeas do Rio Ivinhema, MS. In: **Anais** do III SIMPÓSIO BRASILEIRO DE UNIDADES DE CONSERVAÇÃO. vol. I. Ceará. 2002. p. 187 – 194.

Castro, A. C. L.; Santos, M. C. F. V.; Pinheiro JR, J. R.; Gomes, L. N. e Alcântara, E. H. **Projeto de desenvolvimento sustentável do Bacanga**. 2002. 48 f.

Costa, M. C. Análise ambiental do Parque Estadual da pedra branca por geoprocessamento: uma contribuição para o seu plano de manejo. In: **Anais** do III Simpósio Brasileiro de Unidades de Conservação. vol. I. Ceará. 2002. p.  $67 - 72$ .

Eastman, J. R. **IDRISI Kilimanjaro**. Guide to GIS and image processing. Worcester, EUA: Clark University, 306p. 2003.

Feliciano, A. L. P. **Caracterização ambiental, florística e fitossociológica de uma unidade de conservação. Caso de estudo: Estação Ecológica de São Carlos**, Brotas, SP. 1999. 160p. Tese (Doutorado) – Universidade Federal de São Carlos. São Carlos.

Francisco, C. N. **O uso de sistemas geográficos de informações (SGI) na elaboração de planos de manejo de unidades de conservação: uma aplicação no Parque Nacional da Tijuca**. 1995. 216p. Dissertação (Mestrado) – Universidade de São Paulo, São Paulo.

Leme, Engenharia Ltda. **Parque Estadual do Bacanga Atualização do Plano de Manejo.** São Luís - MA, 2002. 30f.

Mazzei, K. Manejo de unidades de conservação em áreas urbanas: desapropriação e incorporação de novas áreas. In: **Anais** do III Simpósio Brasileiro de Unidades de Conservação. Vol. I. Ceará: 2002. p. 177-186.

Pires, A. M. Z. C. R. **Elaboração de um banco de dados digitais georeferenciados como subsídios ao planejamento e manejo de uma unidade de conservação** – Estação Ecológica de Jataí (Luiz Antonio, São Paulo). 1994. 68p. Dissertação (Mestrado). UFSCAR, São Carlos-SP.

Sematur, Secretaria de Meio Ambiente e Turismo. **Plano de Manejo do Parque Estadual do Bacanga.** São Luís-MA, 1992. 125p.

Sistema Nacional de Unidades de Conservação – SNUC. 2000. **Lei N. 9.985 de 18 de julho de 2000.** Brasília: MMA/Secretaria de Biodiversidade e Florestas.

Vitousek, P. M. Beyond global warming: ecology and global change. **Ecology**, v. 75, n. 7, p. 1891-1897, 1994.